## **Datenblatt**

# Tischfahne

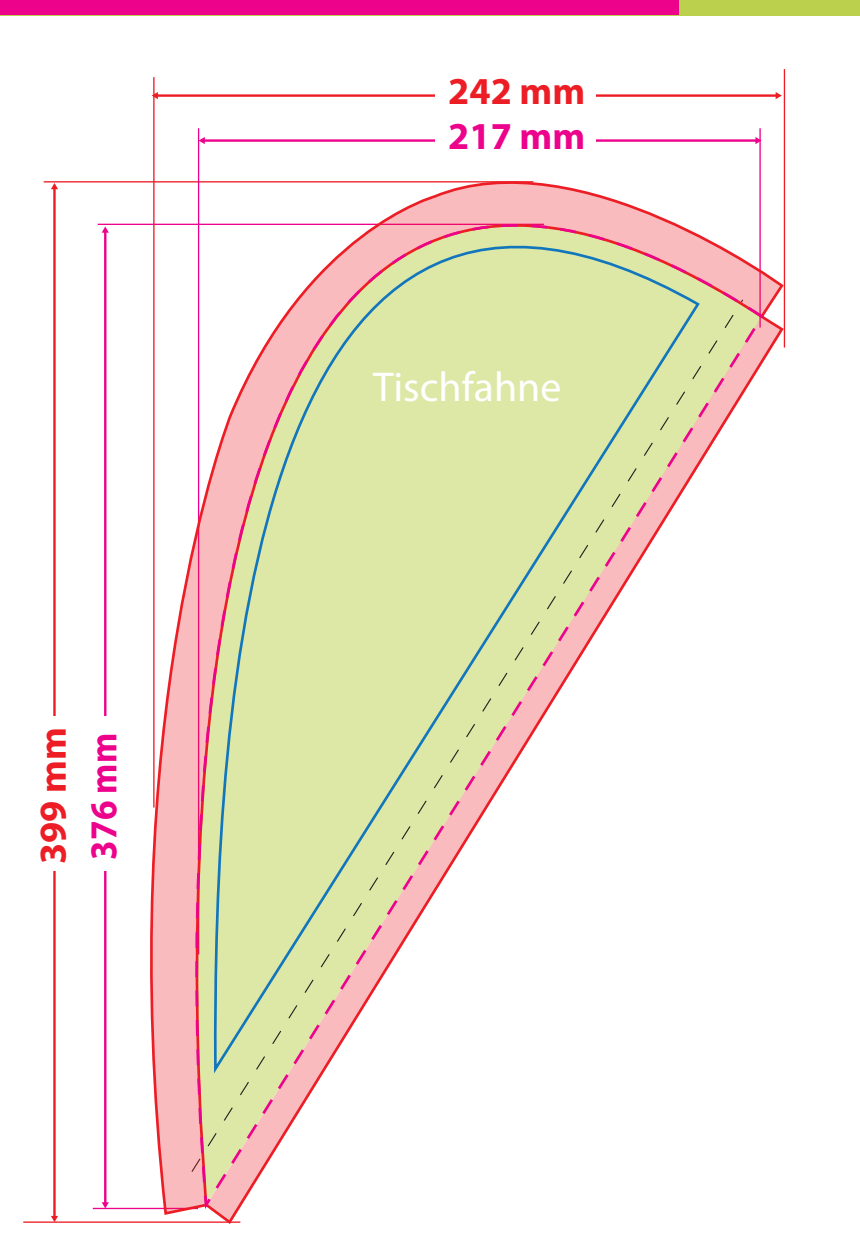

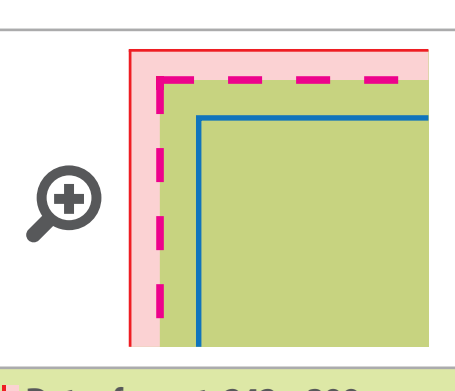

WirmachenDruck.de

**Datenformat: 242 x 399 mm** Das Format, in dem Ihre Druckdaten angelegt sein sollten.

Bitte legen Sie Hintergründe und randabfallende Objekte immer bis an den Rand Ihres Datenformats an, um weiße Seitenränder zu vermeiden.

### **Sichtbarer Bereich: 217 x 376 mm**

In diesem Format erhalten Sie Ihr fertiges **I** Druckprodukt.

#### **Sicherheitsabstand: ca. 8 mm (**auf allen Seiten)

Dieser wird vom sichtbaren Bereich aus gemessen und verhindert unerwünschten Anschnitt Ihrer Texte und Informationen während der Produktion.

## 5 Tipps zur fehlerfreien Gestaltung Ihrer Druckdaten

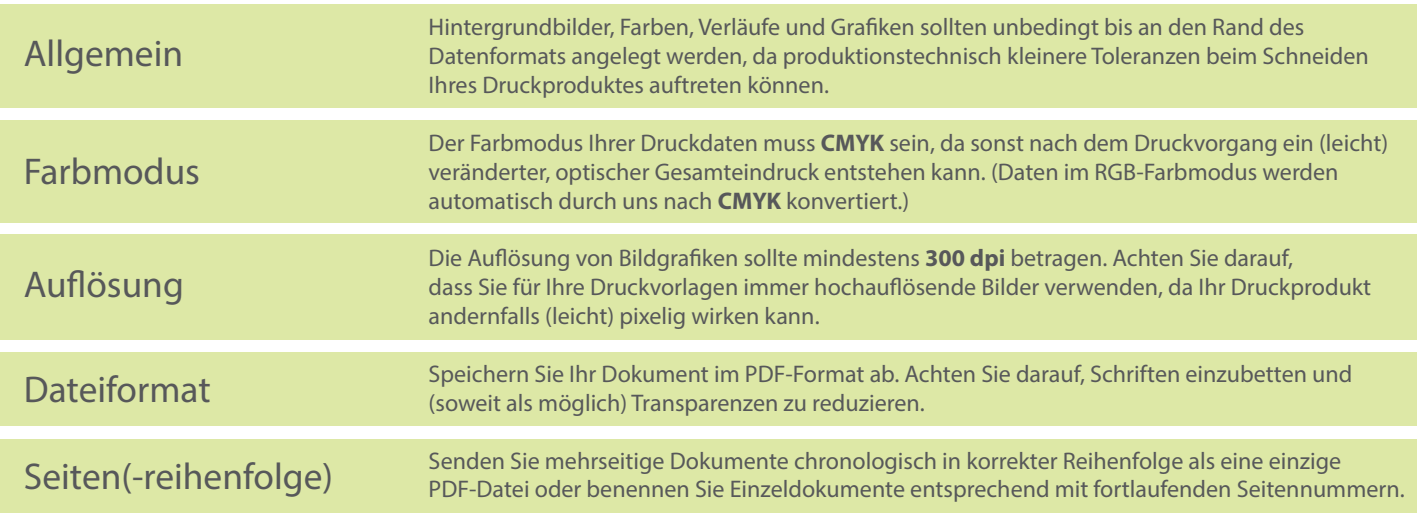